Uh-oh [Something](http://doc.inmanuals.com/get.php?q=Uh-oh Something Went Wrong Error Code 500 Iis) Went Wrong Error Code 500 Iis >[>>>CLICK](http://doc.inmanuals.com/get.php?q=Uh-oh Something Went Wrong Error Code 500 Iis) HERE<<<

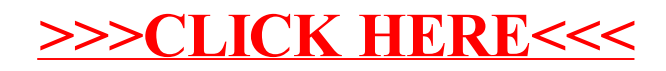